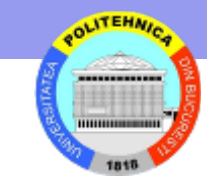

# **Nivelul Aplicaţie**

**DNS** 

## **Servicii Middleware**

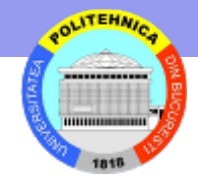

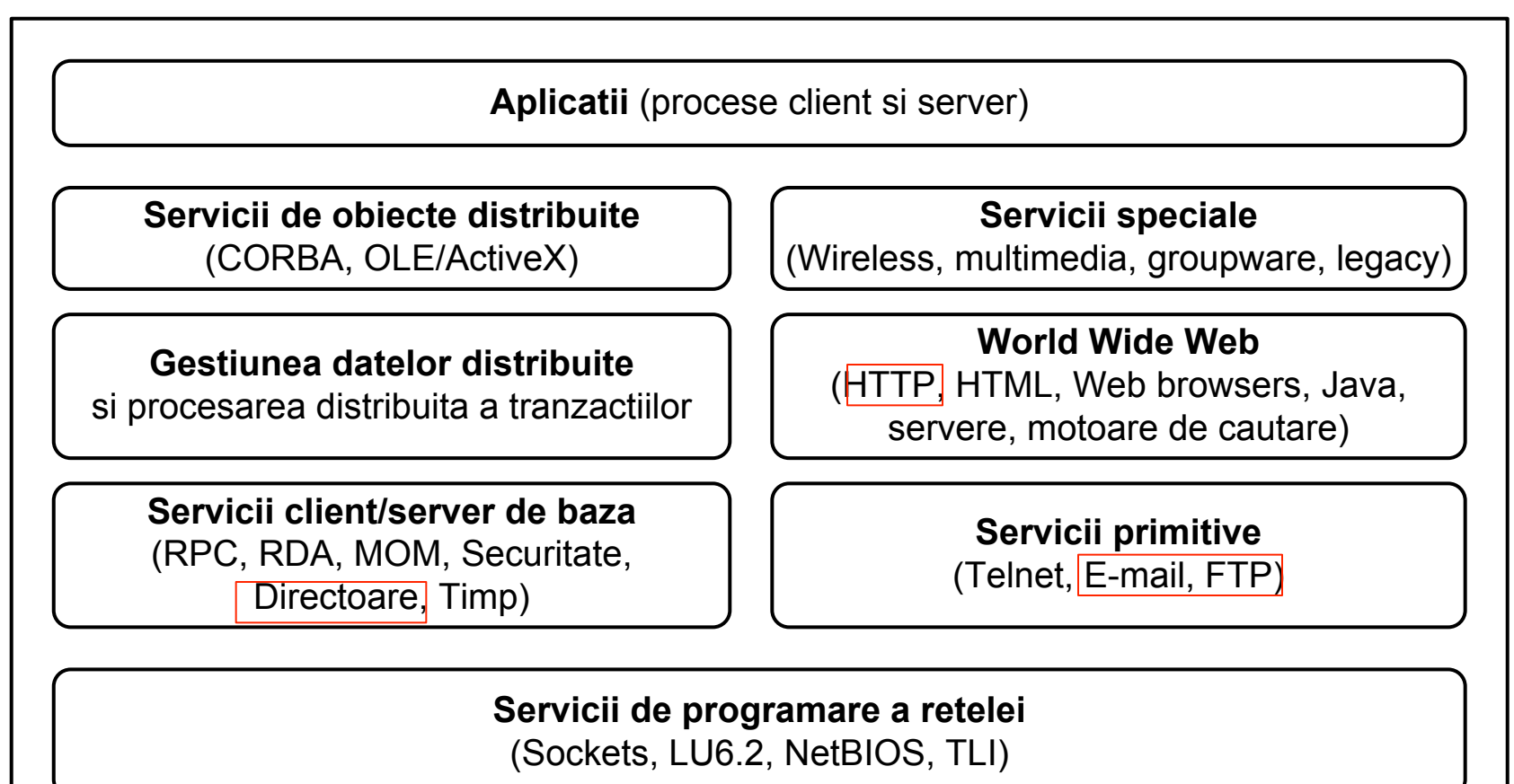

**Servicii de retea**

*Transport* (TCP/IP, SNA, SPX/IPX, NetBIOS)

*Conexiune fizica* (Ethernet, Token Ring, FDDI, ISDN, X.25, ATM, Frame Relay)

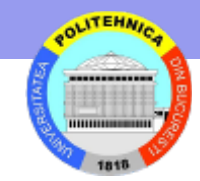

# **Protocoale client - server**

- Folosesc nivelul transport (TCP, UDP) pentru schimb de mesaje
- Ex. descarcarea unei pagini Web
- Browser deschide o conexiune TCP la port 80 pe 18.23.0.23
- Browser trimite o comanda GET indicand fisierul TheProject.html
- Serverul trimite fisierul TheProject.html
- Conexiunea TCP este inchisa
- Browser afişează conţinutul din TheProject.html
- Utilizatorul trebuie sa cunoasca portul si adresa IP

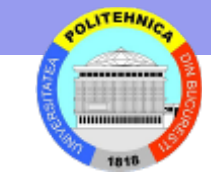

#### **Port**

#### **Se folosesc porturi fixe pentru servicii standard**

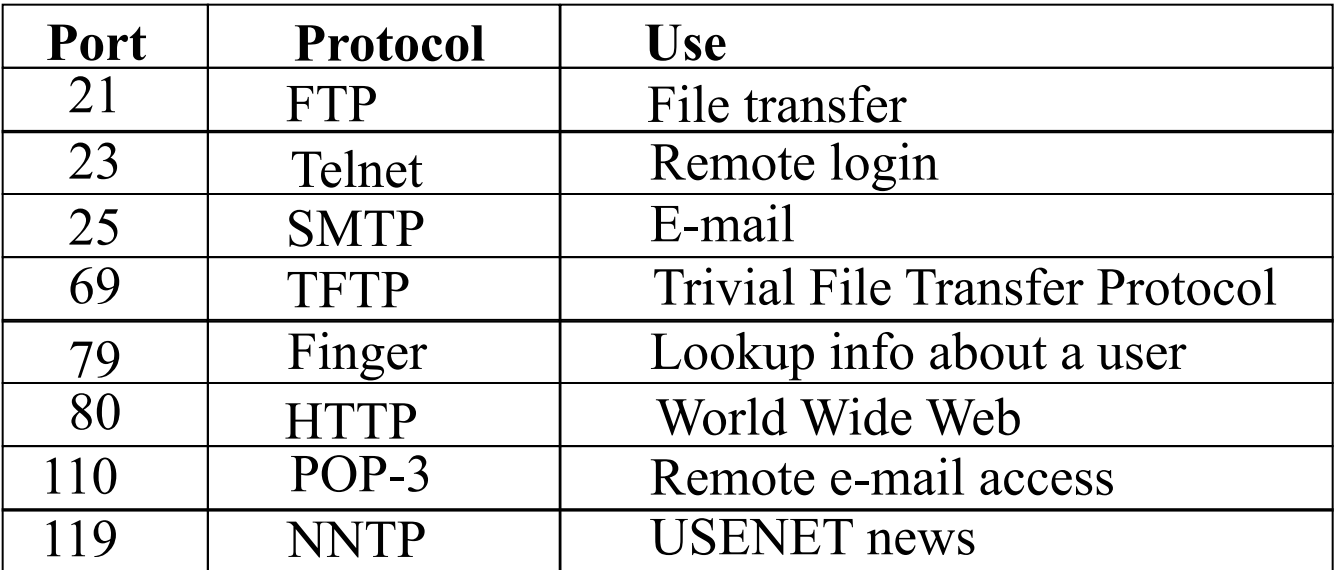

#### **Adresele IP sunt greu de manevrat!**

# **Adrese simbolice: nume de domeniu in URL-uri**

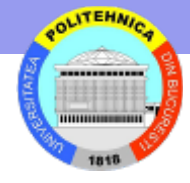

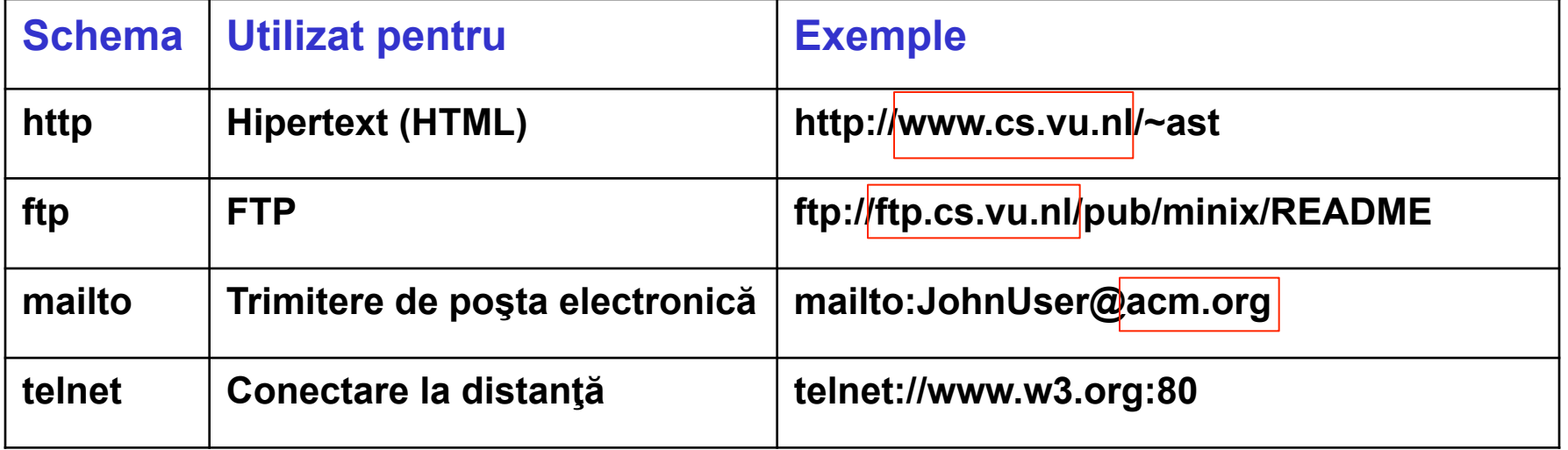

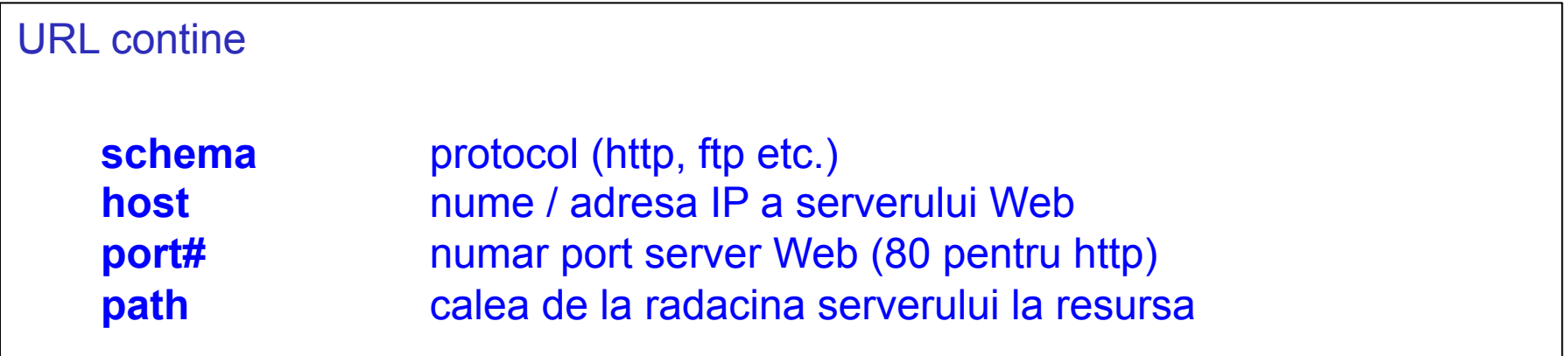

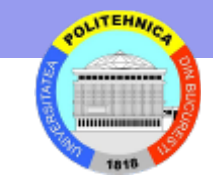

# **Translatare nume domeniu** à **adresa IP**

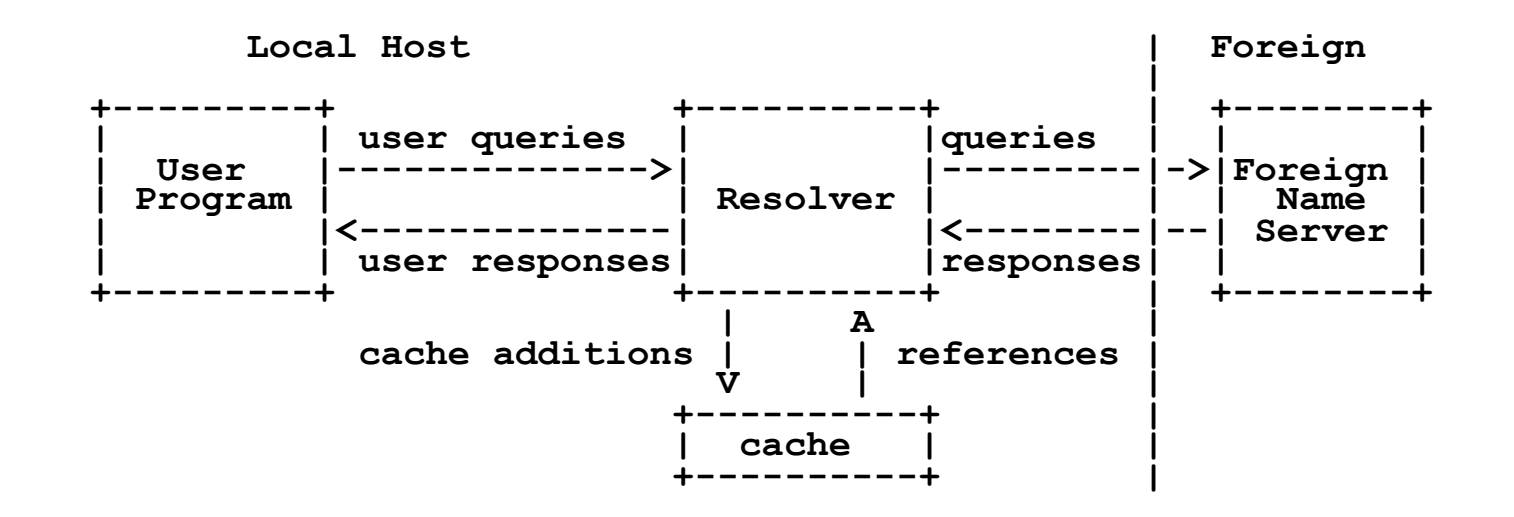

Corespondenta nume de domeniu  $\rightarrow$  adresa IP este pastrata de servere DNS

Formatul mesajelor user  $\Leftrightarrow$  resolver este specific sistemului gazda (apeluri SO) Exemplu - UNIX gethostbyname Mesajele resolver  $\Leftrightarrow$  Foreign name server au format standard (protocol DNS) Cache = lista numelor recent rezolvate si adresele corespunzatoare Cache-ing se face pentru perioada *time-to-live* din inregistrarile de resurse

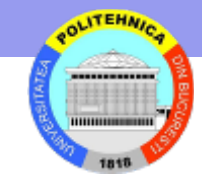

## **Descarcarea unei pagini Web**

- Browser determina URL http://www.w3.org/TheProject.html
- Browser cere DNS-ului adresa IP pentru www.w3.org
	- DNS raspunde cu 18.23.0.23
- Browser deschide o conexiune TCP la port 80 pe 18.23.0.23
- Browser trimite o comanda

**GET TheProject.html HTTP/1.1** 

**Host: www.w3.org** 

- Server www.w3.org trimite fisierul TheProject.html
- Conexiunea TCP este inchisa
- Browser afişează conţinutul din TheProject.html

# **DNS – The Domain Name System**

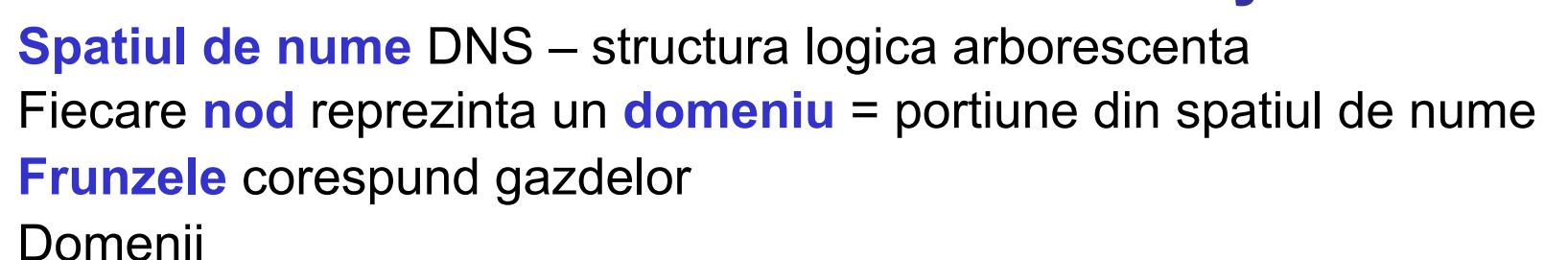

- Radacina
- De nivel inalt (gov, com,.. ) administrate de ICANN Internet Corporation for Assigned Names and Numbers
- De nivel secundar … etc.

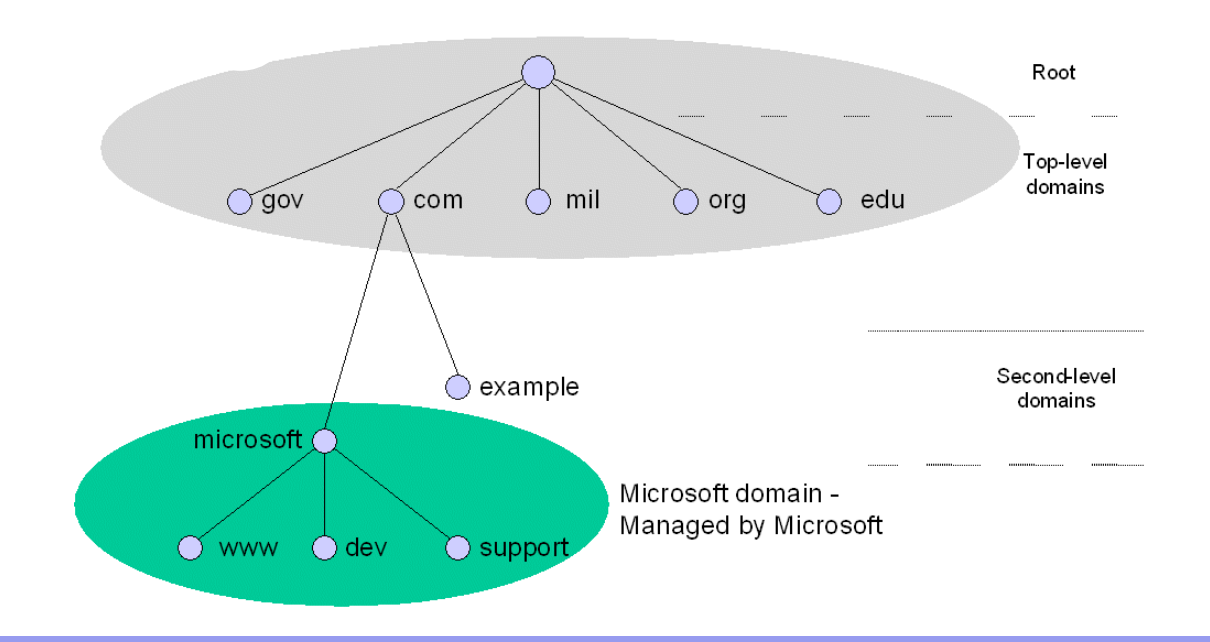

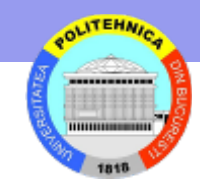

# **Zone DNS si Servere de Nume**

- Spaţiul de nume DNS este împărţit în **zone** administrate de **servere** de nume distincte (mai multe servere pot raspunde de o zona)
- Serverul de nume
	- pastreaza informatii pentru unul sau mai multe domenii
	- cunoaste adresele altor servere (inclusiv de la nvelul inferior)

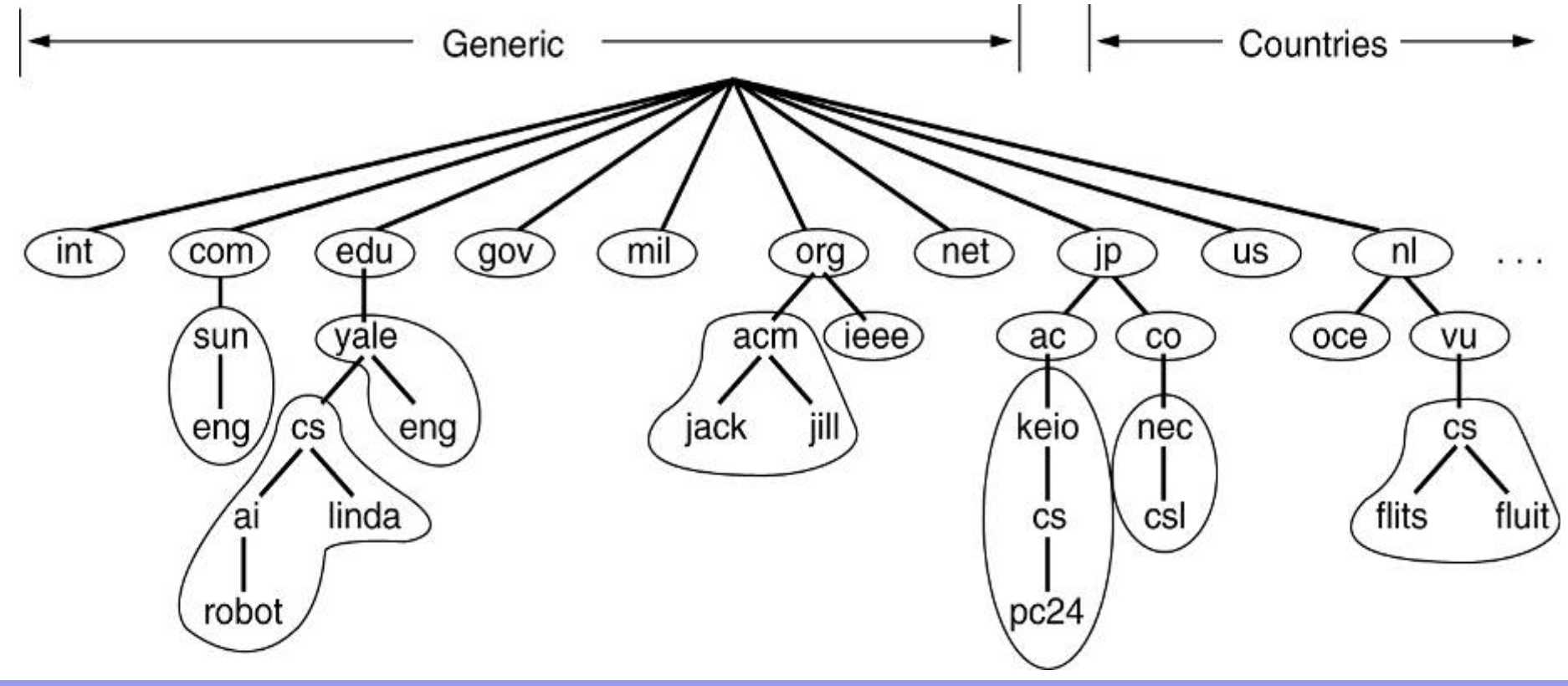

# **Componente DNS**

#### • **Spatiul de nume (namespace)**

- organizat ierarhic
- fiecare nod denumeste un set de informatii pastrate in **baze de date** DNS
- inregistrarile de resurse (**resource records**) specifica (tipic)
	- numele resursei si adresa IP
	- Info de configurare BD DNS
	- altele

#### • **Servere DNS**

- administreaza zone DNS
- inregistrari cu informatii necesare clientilor
- pointeri la alte servere DNS
- **Resolvere** 
	- creaza cereri pentru aflare info DNS
	- Plasate la clienti sau servere

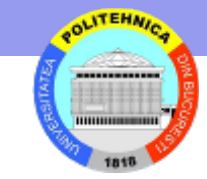

# **Înregistrări de resurse**

- **O BD DNS contine o colectie de Resource Records RR in format text**
- **Fiecare inregistrare include**

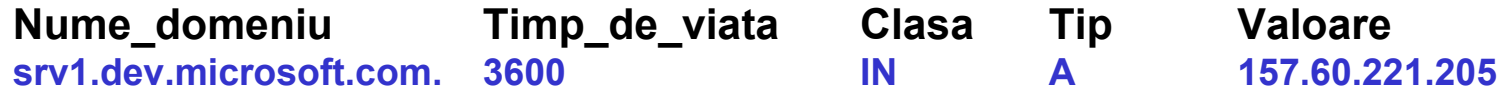

- **Ultimul "." este radacina**
- **Nume domeniu = calea la radacina** (invers fata de numele fisierelor!)
- **Clasa: IN pentru Internet**

#### **Principalele tipuri de înregistrări DNS**

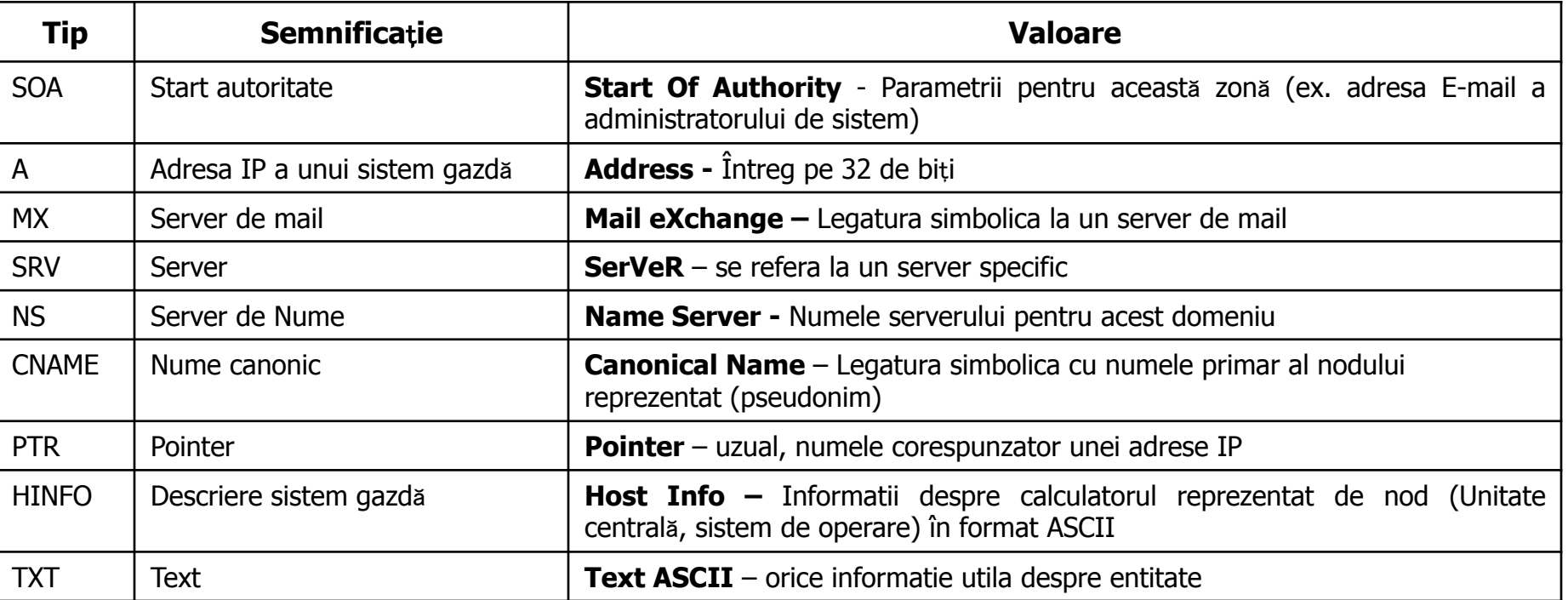

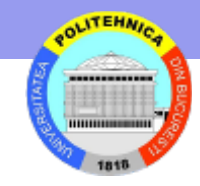

## **Exemplu Resource Records**

#### O parte a unei baze de date DNS pentru *cs.vu.nl*

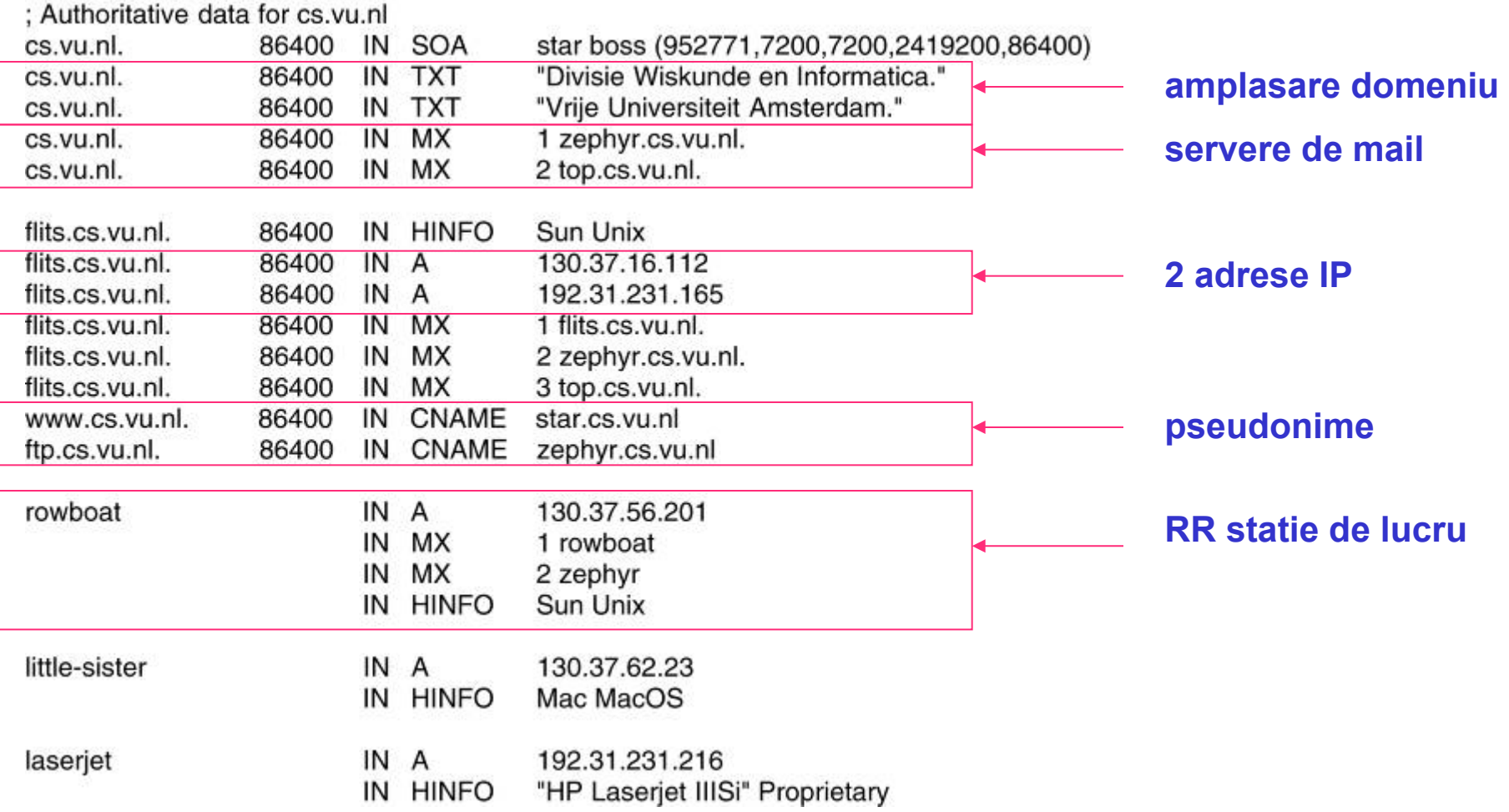

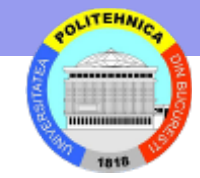

#### **Serverul de nume**

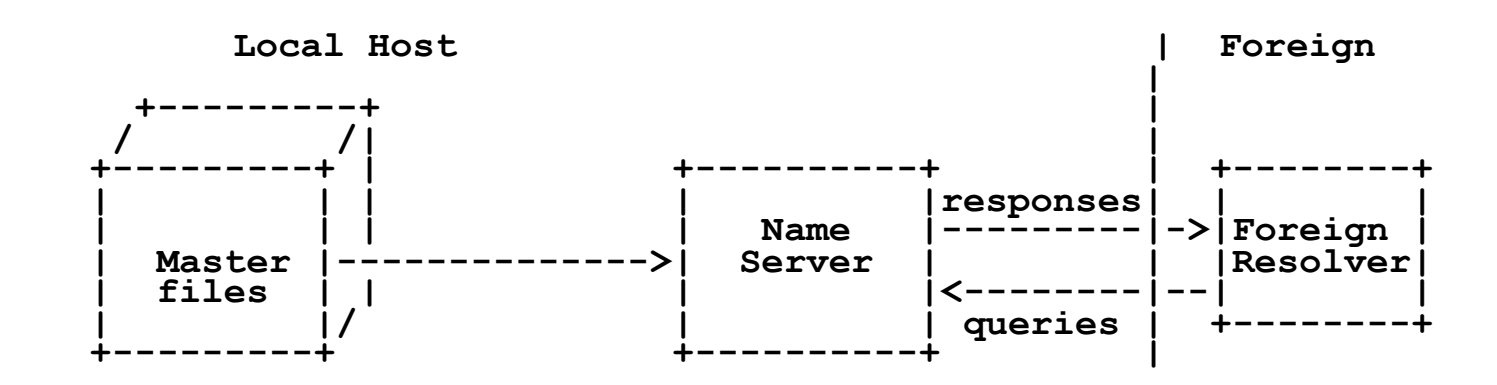

Un server de nume primar

- Colecteaza info, despre una sau mai multe zone, din Master files aflate in sistemul de fisiere local
- Raspunde intrebarilor resolverelor
- Servere de nume secundare
	- Asigura redundanta vezi slide-uri in prezentarea curenta
- Master files fisiere text care contin inregistrari de resurse

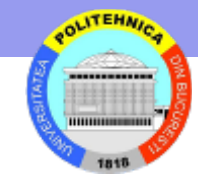

## **Rezolvarea Numelor**

- Software de rezolvare disponibil ca proceduri de biblioteca
	- Implementează protocolul DNS
	- Configurat pentru servere locale
	- Exemplu UNIX gethostbyname
- Programul apelant este *clientul*
	- Construieşte un mesaj *DNS request*
	- Transmite mesajul serverului DNS local
- *Serverul* DNS rezolva numele
	- Construieşte un mesaj *DNS reply*
	- Trimite mesajul clientului si aşteaptă următoarea cerere

### **Format mesaje DNS**

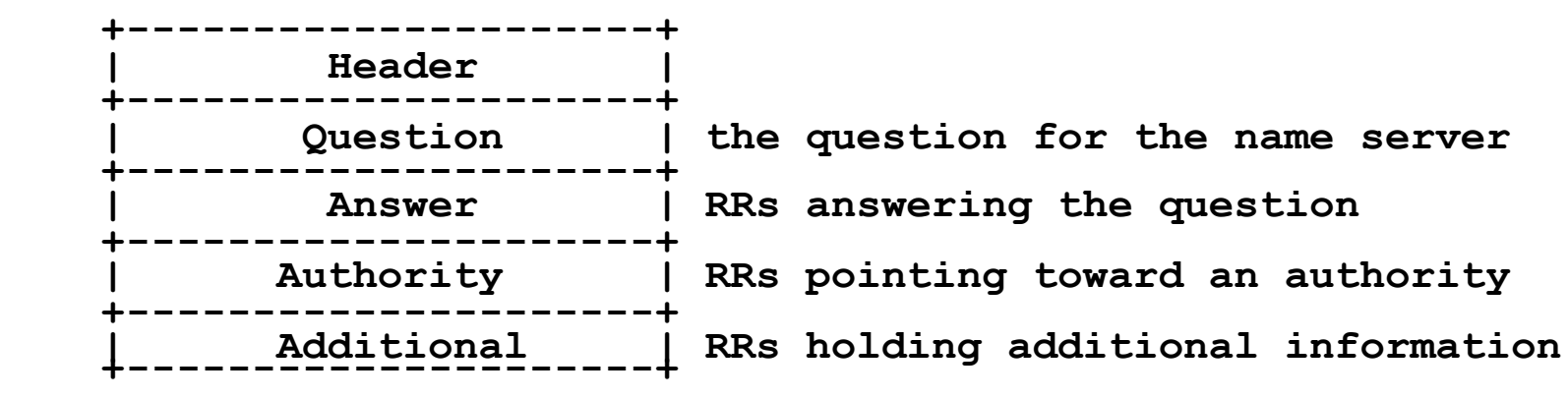

 **| Question | the question for the name server | Answer | RRs answering the question | Authority | RRs pointing toward an authority** 

- **Header** contine info despre
	- ce sectiuni sunt prezente in mesaj
	- mesajul este intrebare sau raspuns
	- query standard sau speciala (foloseste cod operatie)
- **Question** intrebarea
	- tuplu Nume-domeniu, tip, clasa
	- singurul camp inclus in intrebare
- **Answer** include RRs care corespund intrebarii
- Restul colectie de RRs reprezentand raspunsul, autoritatea si info aditionale

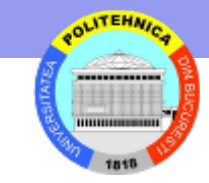

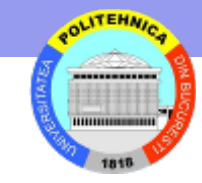

## **DNS ca ierarhie de servere de nume**

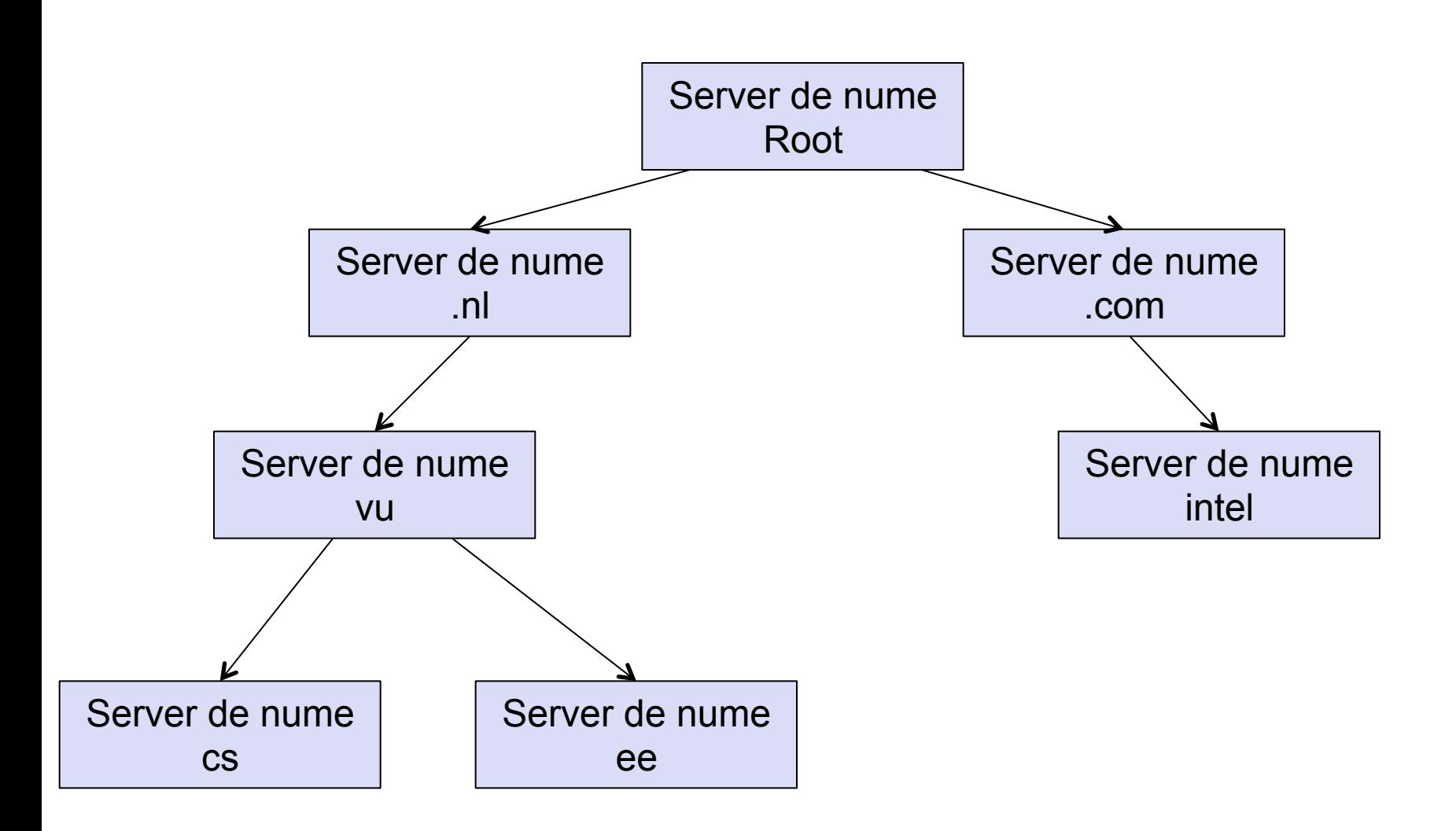

#### **Rezolvare recursivă**

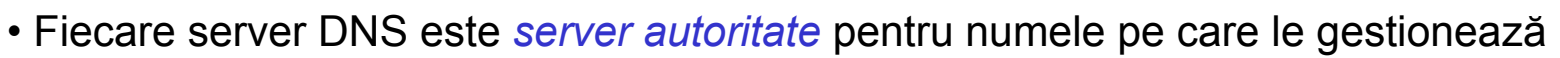

- Daca cererea conţine un nume gestionat de serverul apelat, acesta răspunde direct
- Altfel, cererea trebuie sa fie transmisa serverului autoritate pentru acel nume (rezolvare recursiva)
- Pentru exemplu: nu cache, nu replicare servere DNS
- Componentele numelui ftp.cs.vu.nl sunt tratate de la dreapta la stanga

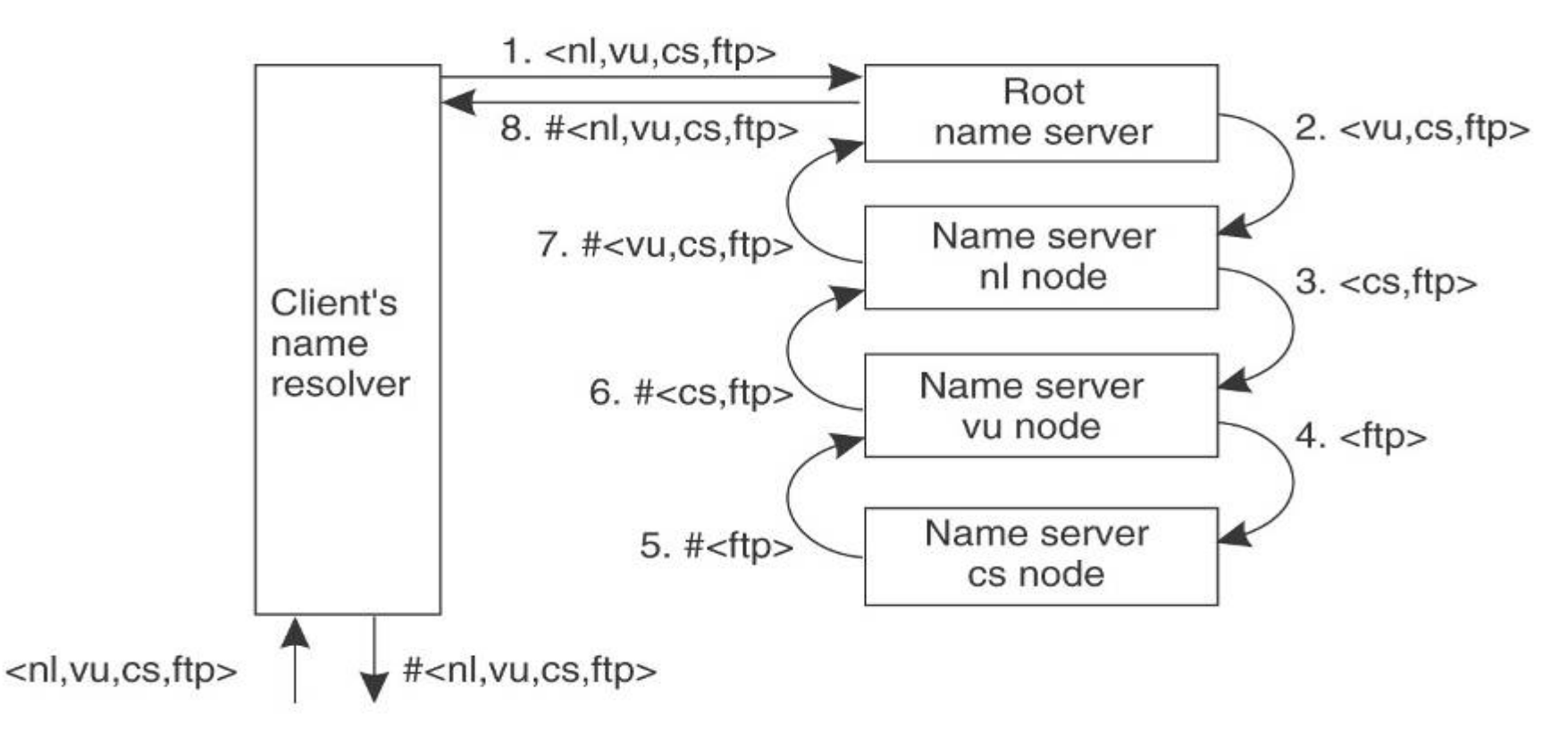

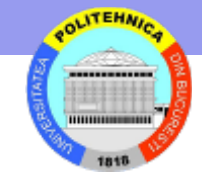

#### **Rezolvare Iterativă**

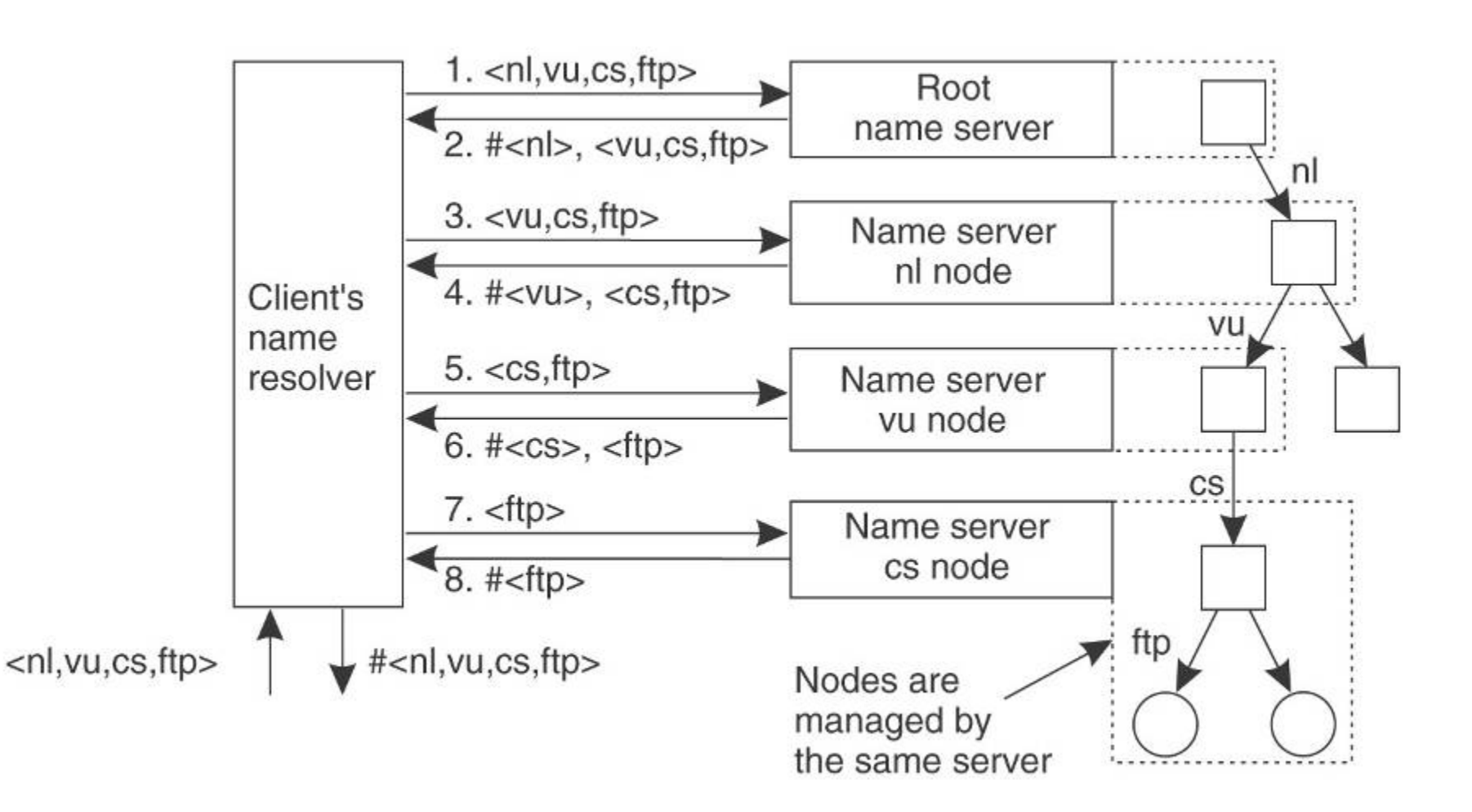

## **Cereri inverse**

- Cauta nume pentru adresa IP 157.54.200.2
- Organizare un domeniu special in-addr.arpa in care nodurile sunt numite dupa numerele din adresa IP
- In in-addr.arpa se creaza inregistrari PTR, in care numele sunt adrese IP
- Clientul face o cerere PTR pentru numele 2.200.54.157.in-addr.arpa
- Cautarea se face in inregistrari PTR si se intoarce numele resursei care corespunde adresei IP 157.54.200.2
- Aplicatie: in tracert pentru afisare nume rutere

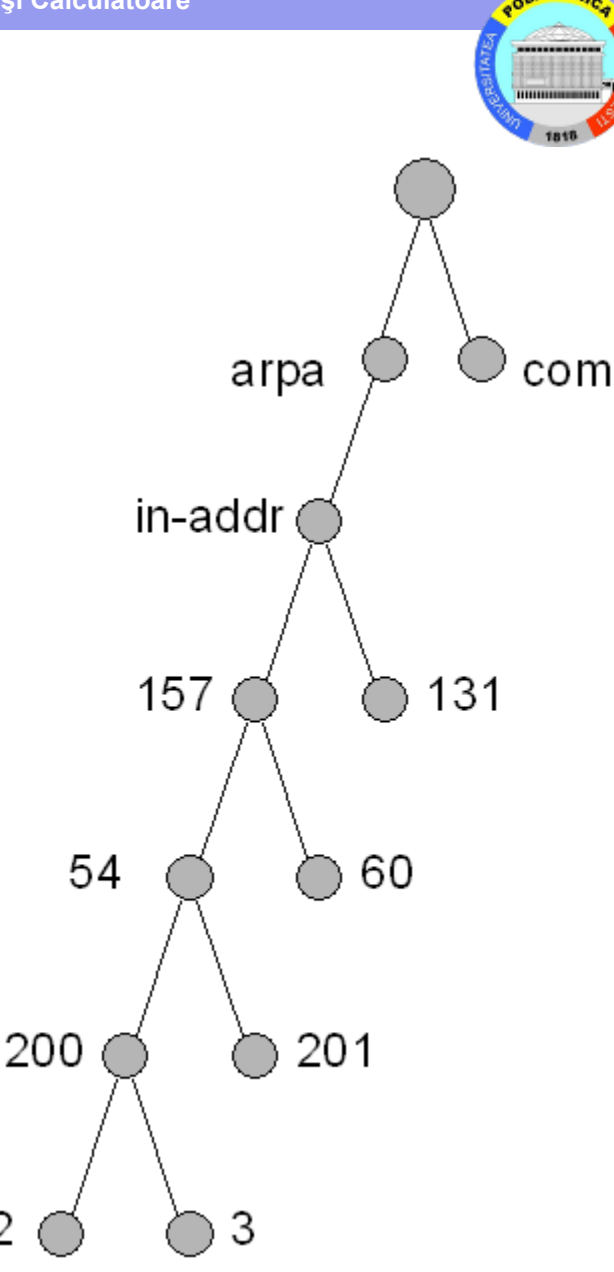

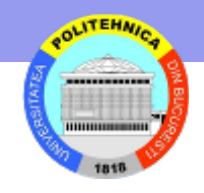

# **Redundanta serverelor DNS**

- Asigura: redundanta, distribuire incarcare, plasare in locuri distante cu numar mare clienti (eficienta, comunicare)
- Roluri:
	- Primar pe el se fac toate modificarile inregistrarilor
	- Secundar preia modificarile de la alte servere
	- Master files sursa replicarii

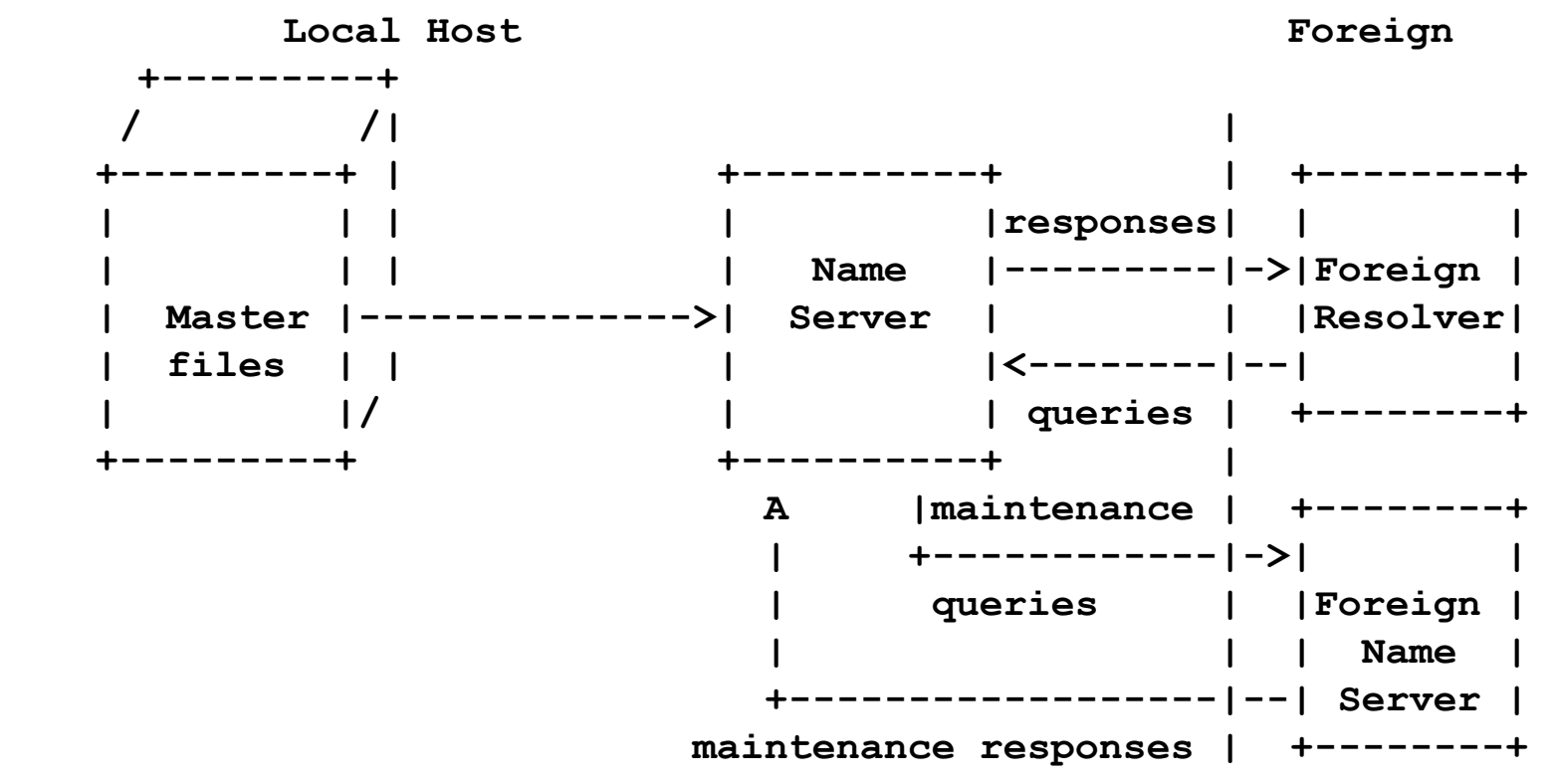

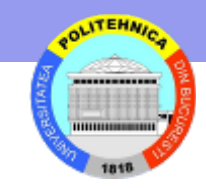

# **Facilitati – transfer toata zona**

- Server secundar
	- (periodic) Cerere SOA
	- Primeste raspuns si verifica daca "serial number" este mai mare decat cel local
	- Daca da, cere toata zona (cerere AXFR Authoritative transfer)
	- Primeste info toata zona

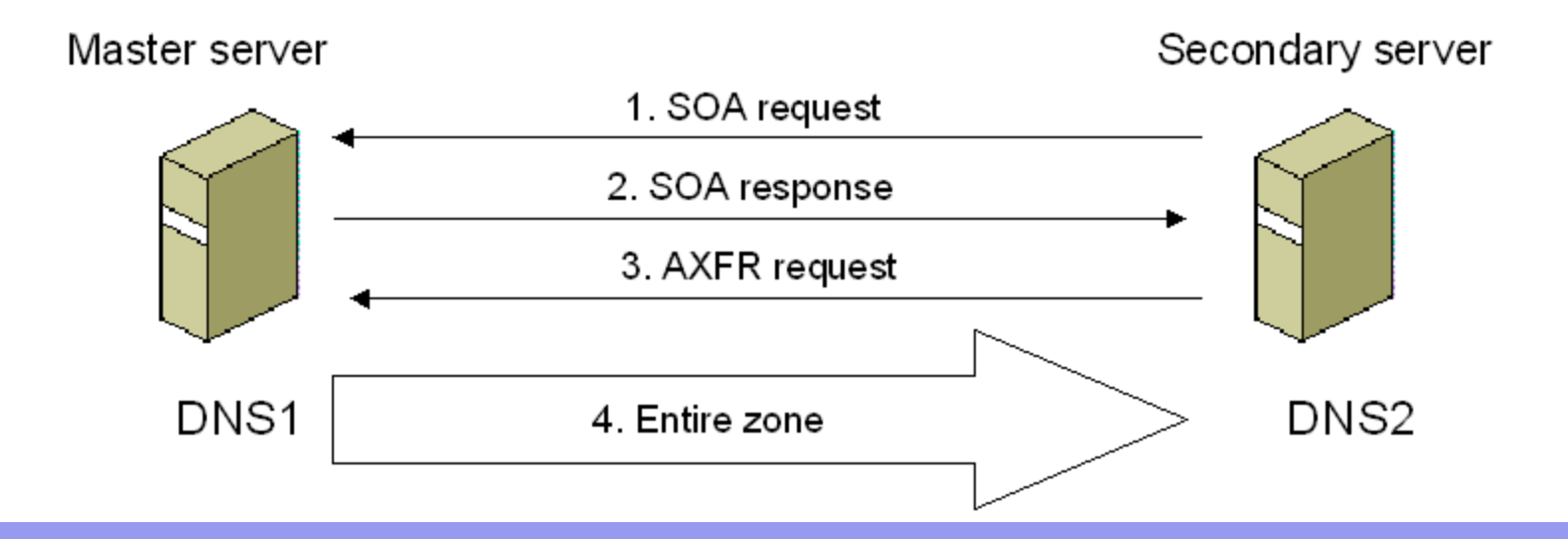

## **Transfer incremental** (Incremental Zone Transfer)

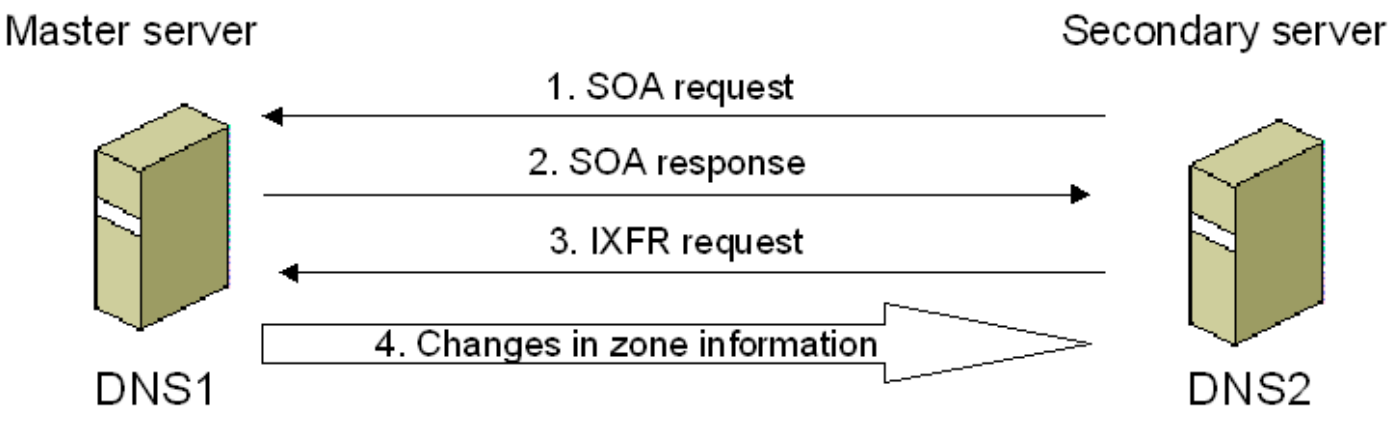

#### **Notificari**

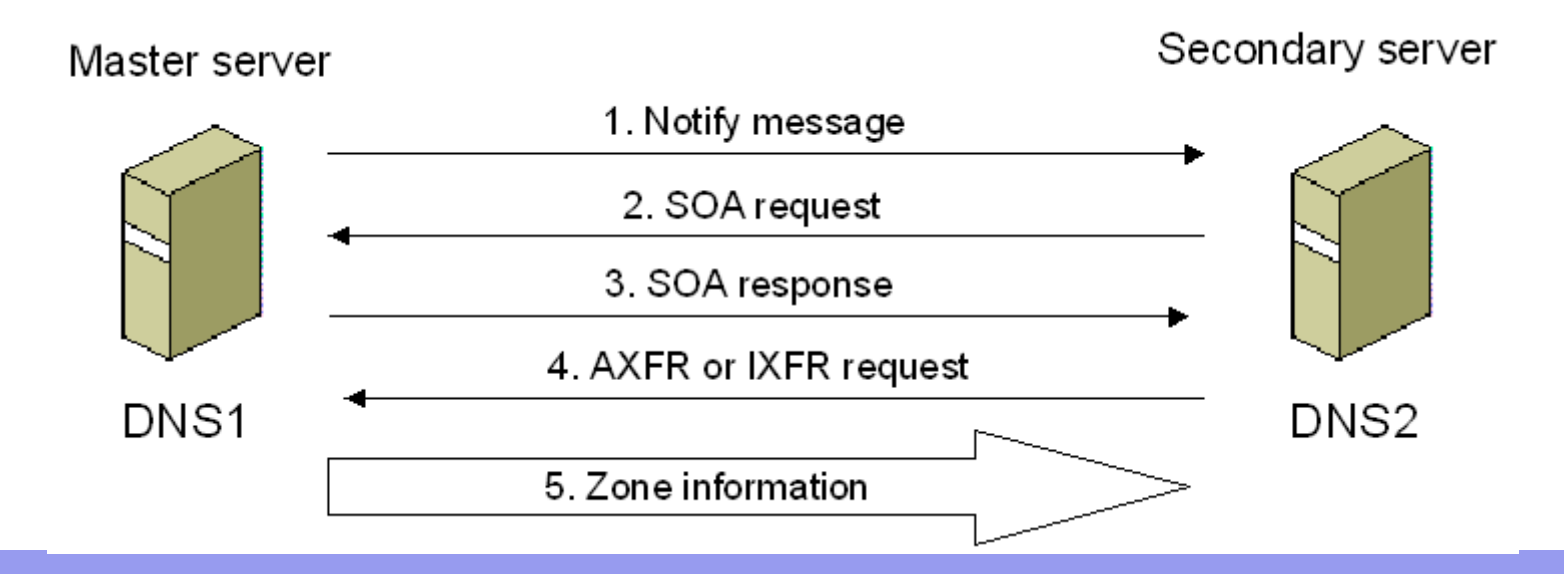

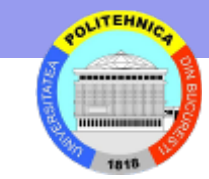

#### **END**